Değişkenlere/dizi elemanlarına sabit sayı ya da alfabetik karakterler aktarmak için kullanılır. Çoğunlukla indisli değişken tanımlama deyiminden hemen sonra ve ilk uygulanabilir deyimden önce yer alır.

Uygulama kuralları :

- 1- Veriler iki bölme (slash=/ ) arasına yazılmalıdır. Karakter verileri ayrıca kesme işaretleri (') arasına yazılır.
- 2- DATA deyimindeki her veri bir tek değişkene veya bir dizinin bir tek elemanına aittir.
- 3- DATA deyimindeki verinin boyutu, değişkenin boyutundan fazla ise sağ taraftaki fazla karakterler dikkate alınmaz.
- 4- Tersi durumda sağdaki karakterler boşluk (b) olarak alınır.

```
2i) DATA PI/3.14159/, I/1.0/, TOPLAM/50.0/ 
        veya
     DATA PI, I, TOPLAM / 3.14159, 1, 50.0 / 
\blacktriangleright Bu durumda PI = 3.14159, I = 1 ve TOPLAM = 50.0 değerlerini alır.
ii) DIMENSION NUM(5)
       DATA NUM / 1, 2, 3, 4, 5 /
\blacktriangleright Bu durumda 5 elemanlı NUM dizisi, sırasıyla, 1'den 5'e kadar 
      değerleri saklar.
iii) DIMENSION N0(3)
       DATA N0 / 2 * 1 , 5 / 
\blacktriangleright Bu durumda ise N0(1) = 1 , N0(2) = 1 ve NO(3) = 5 değerlerini alır.
iv) INTEGER TOP(3,2)
        DATA TOP/2,5,7,-3,6,8/ 
\blacktriangleright Bu durumda TOP adlı matrisin elemanları kolon-kolon olmak üzere 
      sırayla değerler alır.
             2 -3TOP : 5 67 8
```
- **v) INTEGER UNIT(4,4)**
	- **DATA ((UNIT(I,J), J = 1,4), I = 1,4) / 3**  $\overline{2}$ **, 8**  $\overline{5}$ **, 5**  $\overline{5}$  **0 /**
- **Bu durumda UNIT adlı matrisin elemanları, satır-satır, şu değerleri alacaktır : 2 2 2 5**
	- **UNIT: 5 5 5 5**
	- **5 5 5 0** 
		- **0 0 0 0**
		-
- **vi) CHARACTER \* 4 X , Y , Z**
	- **DATA X, Y , Z / 'ABCD',' EF',' GHIJKL' /**
- **Bu durumda X = ABCD , Y = EFbb ve Z = GHIJ değerlerini alır**
- **vii) CHARACTER \* 4 X , Y(2), Z(0:1) DATA X / 'ABCD' /, Y / 2 \* 'EFG' /, Z / 'H', 'IJKLM' /**
- $\blacktriangleright$ **Buna göre değişkenlerin ve elemanların alacağı karakterler şunlardır :**

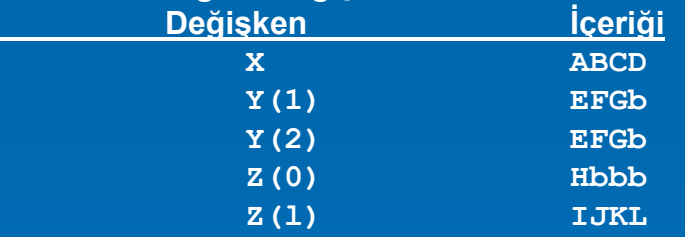

**viii) Bir A değişkeni FORTRAN77 karakterlerini taşıyor olsun.** 

**A => FORTRAN77 A( : ) => FORTRAN77 A(l : 4) => FORT A( :4) => FORT A(5 : 7) => RAN A(8 : 9) => 77 A(4 : 9) => TRAN77 A(4: ) => TRAN77**

**ix) Bir başka karakter değişkeni de A ile aynı boyutta olsun. B(1:2)-A(8:9)=>77 13(3 : 5) = A(5 : 7) => RAN B(6:9) = A(1 : 4) => FORT**   $\blacktriangleright$  **Bu deyimlerin sonucunda B değişkeni, 77RANFORT karakterlerini taşır.**

**x) X karakter dizisinin ilk elemanı, X(I) = FORTRAN77 olsun. W karakter dizisinin ilk elemanı da 9 karakter içerebilsin. W(1)(1:2) = X(1)(8:0) W(1)(3:5) = X(1)(5:7) W(1)(6:9) = X(1)(1:4)**   $\blacktriangleright$ **Bu deyimlerin sonucunda W(l) = 77RANFORT ismini taşır.**

#### DATA Deyimi : 50 karakter uzunluğundaki bir yazıdaki a 'ların sayısını bulup yazan FORTRAN programı

```
PROGRAM KARSAYIMPLICIT NONEINTEGER :: SAYI, I 
      CHARACTER *50 :: YAZI
      CHARACTER *1 :: X
      DATA YAZI/'Ankara Türkiyenin ba
şkentidir'/ 
      DATA X/'a'/ 
      SAYI = 0DO 10 I = 1, 50
      IF(YAZI(I:I).EQ.X) SAYI=SAYI+1 
10 CONTINUEWRITE( *,*)' a harfi', SAYI,' tane var' 
      END PROGRAM KARSAY
```
NOT : CHARACTER \*50 :: YAZI, I\*1

**Aşağıdaki çizelgede şehirler arası uzaklıklar verilmektedir. Bir pazarlamacı, A şehrinden başlayıp diğer bütün şehirleri dolaşıp tektar A şehrine dönmesi için gerekli en kısa yolu hesaplayan FORTRAN programını hazırlayınız.**

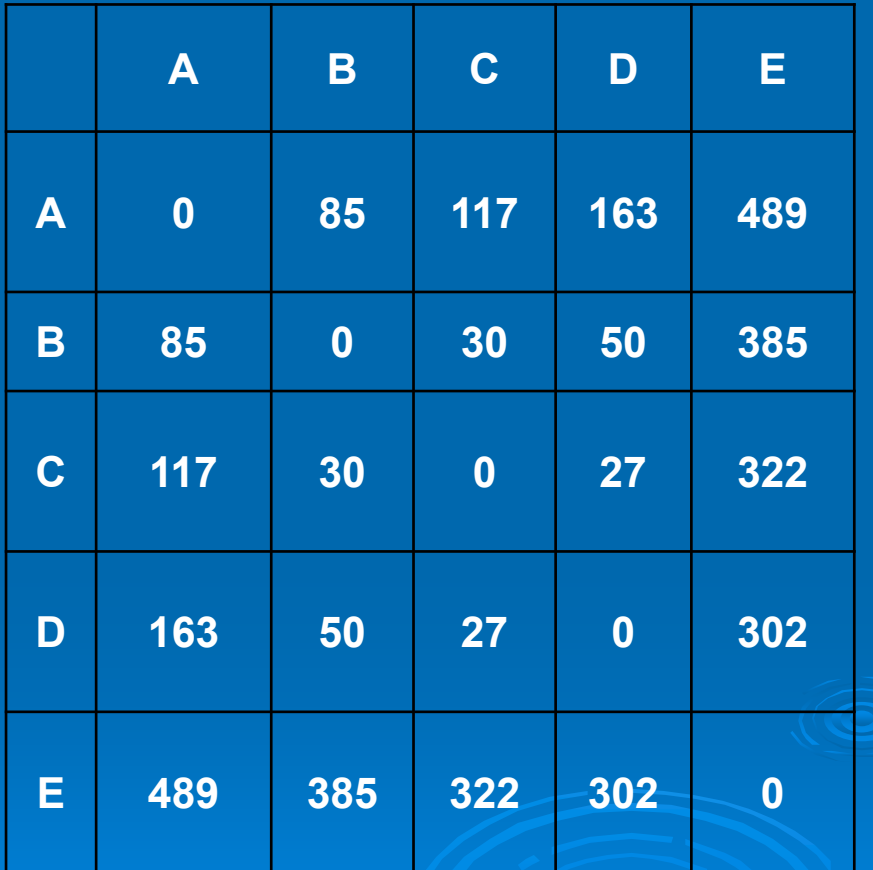

## **BLOCK DATA Deyimi**

#### **BLOCK DATA** [*blokdataismi*]

PROGRAM Ana

C Ana program CHARACTER(LEN=10) Goller REAL X(10), Y(4) COMMON/Goller/a,b,c,d,e,sinif/Blk2/x,y

...

- C Değişkenler kümesi /Goller/ isminde tanımlanır
- C ilk de ğerleri aktarir END PROGRAM Ana

C

```
BLOCK DATA IlkDeger
COMMON /Goller/ Van, Tuz, Egirdir, Burdur, Aci,
       sinifadi
DATA Van,Tuz,Egirdir,Burdur,Aci /1, 2, 3, 4, 5/
CHARACTER(LEN=12) sinifadi/'Büyük Göller'/
END
```
## **Soru 1.** N×N boyutlu iki matrisin çarpımını yapan FORTRAN programını yazınız.

 $\begin{pmatrix} a_{11} & a_{12} & a_{13} \\ a_{21} & a_{22} & a_{23} \\ a_{31} & a_{32} & a_{33} \end{pmatrix} \hspace{0.2cm} \begin{pmatrix} b_{11} & b_{12} & b_{13} \\ b_{21} & b_{22} & b_{23} \\ b_{31} & b_{32} & b_{33} \end{pmatrix} \hspace{0.2cm} = \hspace{0.2cm} \begin{pmatrix} c_{11} & c_{12} & c_{13} \\ c_{21} & c_{22} & c_{23} \\ c_{31} & c_{32} & c_{33} \end{$ 

 $=\begin{pmatrix} a_{11}b_{11}+a_{12}b_{21}+a_{13}b_{31}& a_{11}b_{12}+a_{12}b_{22}+a_{13}b_{32}& a_{11}b_{13}+a_{12}b_{23}+a_{13}b_{33}\\ a_{21}b_{11}+a_{22}b_{21}+a_{23}b_{31}& a_{21}b_{12}+a_{22}b_{22}+a_{23}b_{32}& a_{21}b_{13}+a_{22}b_{23}+a_{23}b_{33}\\ a_{31}b_{11}+a_{32}b_{21}+$ 

## Soru 1. N×N boyutlu iki matrisin çarpımını yapan FORTRAN programını yazınız.

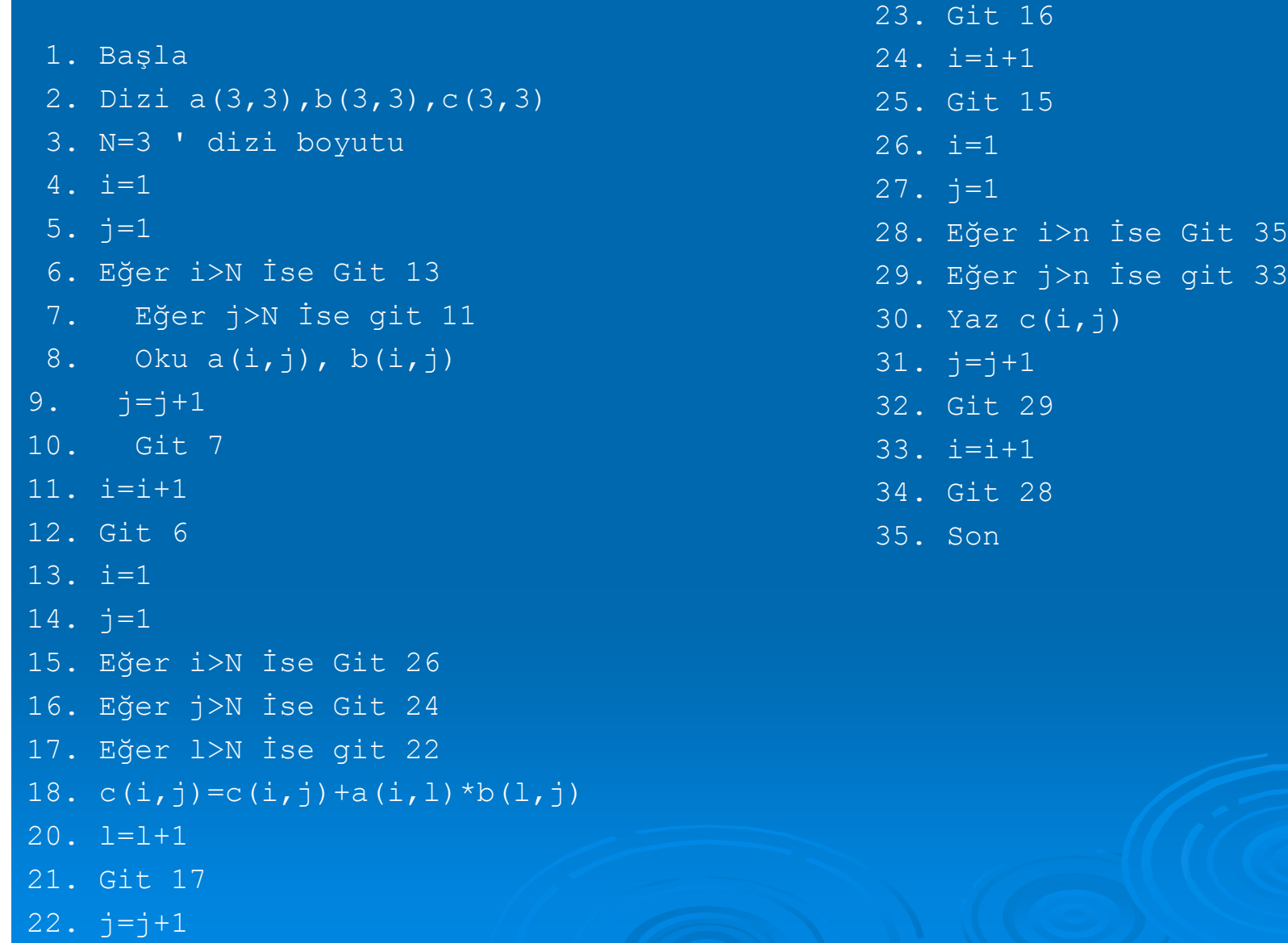

## **Soru 2** Bir matrisin satır ve sütunlarının yerlerini değiştiren (transpozu) FORTRAN programını yazınız.

```
Program transpoz
     implicit none
     integer :: i, j, m, n
     Parameter (m=3 , n=4)
     real :: c(m, n), t(N,M)data c/1, 2, 3, 4, 5, 6, 7, 8, 9, 10, 11, 12/
     DO 50 i = 1, m
     DO 50 j = 1, n
50 read( *, * ) c(i, j)DO 100 i = 1, MDO 100 j = 1, N
100 t(j, i) = c(i, j)DO 200 i = 1, n
     DO 200 j = 1, m
200 write(*, *) t(i, j)
     end program transpoz
     block data c/1, 2, 3, 4, 5, 6, 7, 8, 9, 10, 11, 12/
```
## **Soru 2** Bir matrisin satır ve sütunlarının yerlerini değiştiren (transpozu) FORTRAN programını yazınız.

**3.** Satır ve sütun sayıları eşit olan iki matrisin toplamını ve çıkarmasını yapan FORTRAN programını yazınız.

**4.** Öğrenciler bir dönem boyunca 6 sınav olmaktadır. Aşağıdaki çizelgedeki gibi verilen sınav sonuçlarını bir dosyadan okuyup not ortalamalarını alan (1-6 sınavların toplamını 6'ya bölen ve) bu ortalama not değerini ayrı bir dosyaya öğrencinin numarası ile birlikte yazan FORTRAN programını yazınız.

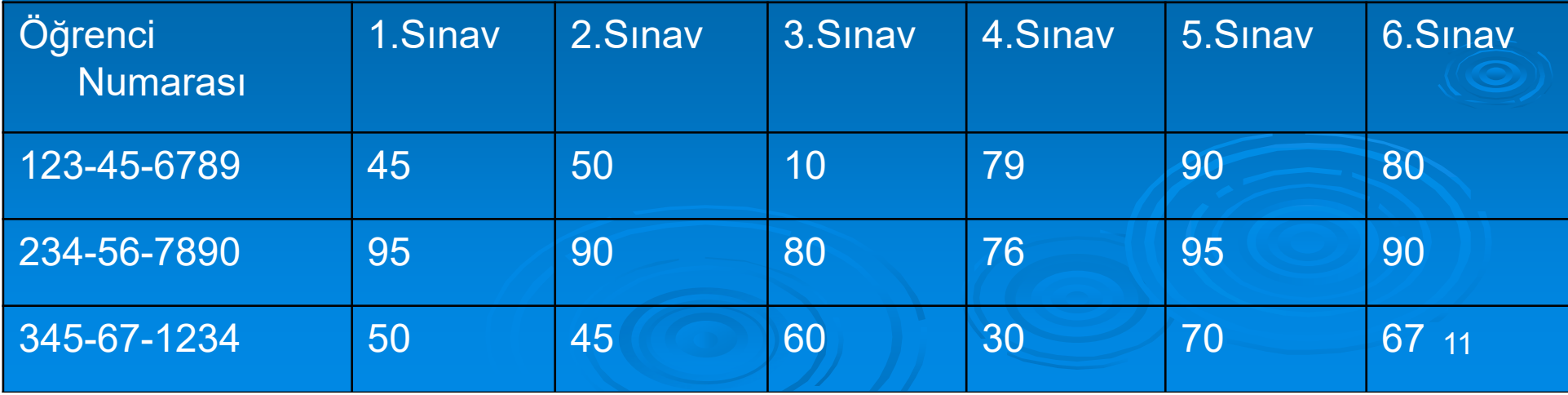

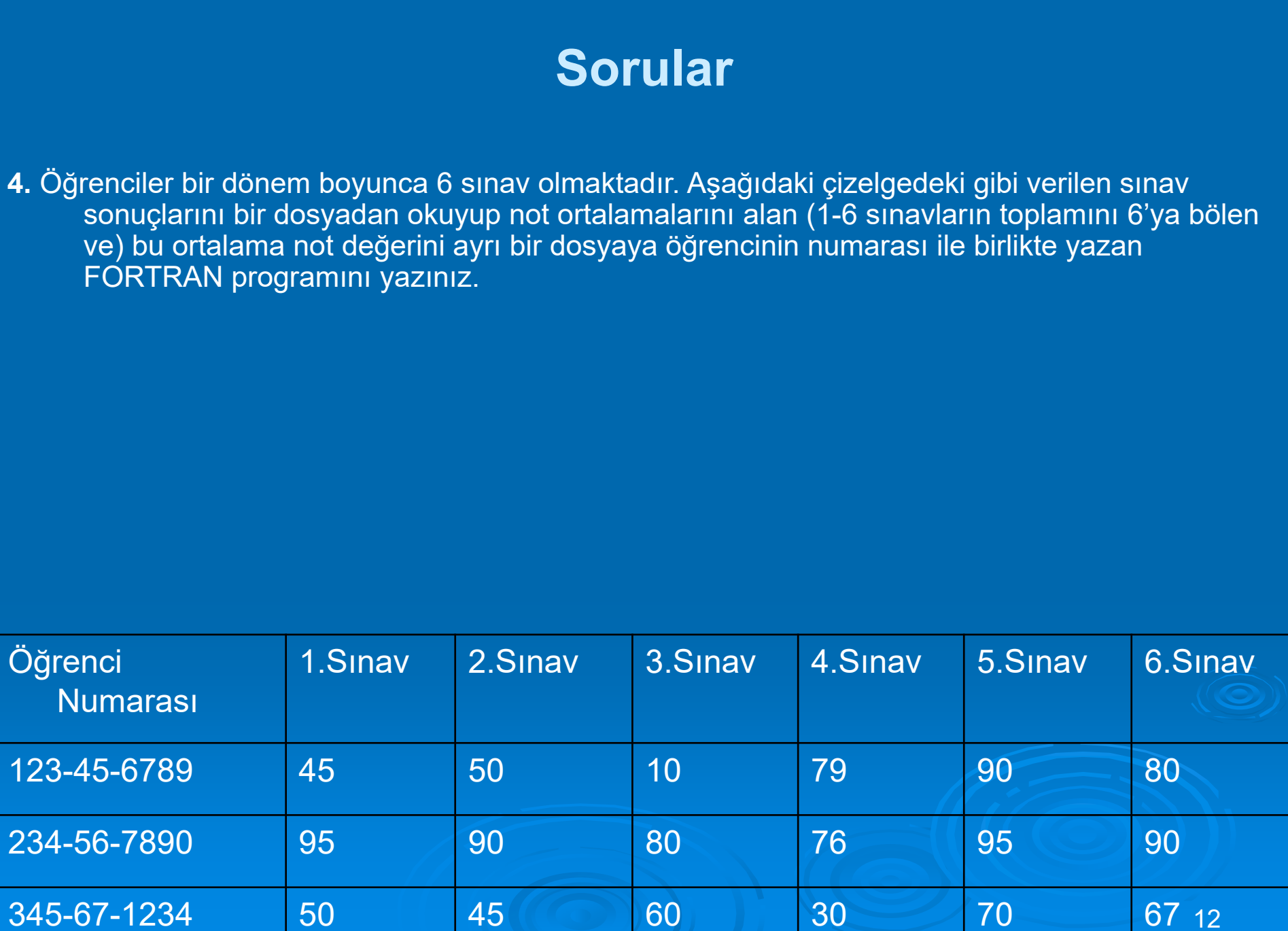

### **Sorular**

**1. Başla**

**2. I=1**

**3. DATA dan Oku OGR\_NO, AS1, AS2, AS3, AS4, AS5, AS6** 

**25. YAZ DersKodu(J), DersKredi(J),**

**ToplamDersNotu(J)/ToplamKredi(J)**

**26. J=J+1**

**27. Git 23**

**28. Dur**

- **29. DATA** 123-45-6789 , 45, 50, 10, 79, 90, 80
- **30. DATA 234-56-7890 , 95, 90, 80, 76, 95, 90**
- **31. DATA 345-67-1234 , 50, 45, 60, 30, 70, 67**

## **Sorular**

5. 4 basamaklı ve sonu 5 ile bitmeyen bir tam sayı seçilip bu sayı 2 haneli bir tam sayı ile çarpılırsa rasgele sayı üretilebilmek için bir yöntem geliştirilmiş olur. Bu iki sayının çarpımından elde edilen sayının son dört hanesi alınarak bir sonraki rasgele sayı elde edilir.

Örnek :

#### 1709x91=155519

5519x91=502229

#### 2229x91=202839x91...

Bu sayıları (1709 ve 91) kullanarak iki haneli 500 tane rasgele olarak üretilmiş sayı elde ediniz. 0-9, 10-19, 20-29, ..., 90-99 aralıklarda türetilmiş olan rasgele sayıların miktarını da hesaplayan bir FORTRAN programını yazınız.

# Rasgele sayı üretmek

```
program rasgele
     dimension n1(10)
     open(1, file='rasgele.txt') 
     i = 1do 5 i = 1, 10
5 n1(i) = 0n0 = 10000a1 = 1709a2 = 91do while (i < n0)b1 = a1 * a2
        n = b1 / 10000m = (b1 - n * 10000)/10write(1,10) m
10 format(1x, i5)
       i = i + 1end dostop
```
program rasgele

impli cit none

end

 $\blacktriangleright$ 

 $\blacktriangleright$ 

### **Sorular**

birbirine çarpacağını ve araçlar arasındaki güvenli mesafeyi hesaplayan bir FORTRAN 7. Araba sürerken arabalar arasındaki mesafe çok önemlidir. Belirli hızda belirli bir mesafenin altında arabaların birbirini takip etmesi arabalardan birinin durması ile trafik kazalarının olmasına neden olabilir. Bir yolda, aynı yönde hareket eden 20 araç, birbirini aralarındaki uzaklık 12.19 metre aralıklarla ve 88.5 km/saat hızla takip etmektedirler. En öndeki aracın sürücüsü birden frene basar ve bu aracı takip eden araçlar öndeki aracın fren lambalarının yandığını gördükçe frene basmaktadırlar. 88.5 km/sat hızda bir aracın durma mesafesi 60.96 metredir. Araç sürücülerinin öndeki aracın fren lambalarını gördükten sonra frene basmaları için geçen süre (reaksiyon süresi) 0.75 saniye ile 1.25 saniye arasında değişmektedir. Sürücülerin reaksiyon sürelerini RT=1.25-RAND(J)/2.0 denklemi ile verilmektedir. Denklemdeki RAND(J) ise 0 ile 1.0 arasında değişen rasgele üretilmiş bir sayıdır. Bu araçların her birisinin durma mesafesini, önündeki araçla çarpışıp çarpışmayacağını, eğer çarpışma olmuşsa çarpan aracın önündeki aracı çarpışmanın olduğu noktadan 0.6 metre ileriye götürdüğünü kabul ederek kaç aracın